## SAP ABAP table /DSD/VC\_VLH {DSD: Visit List - Header Data}

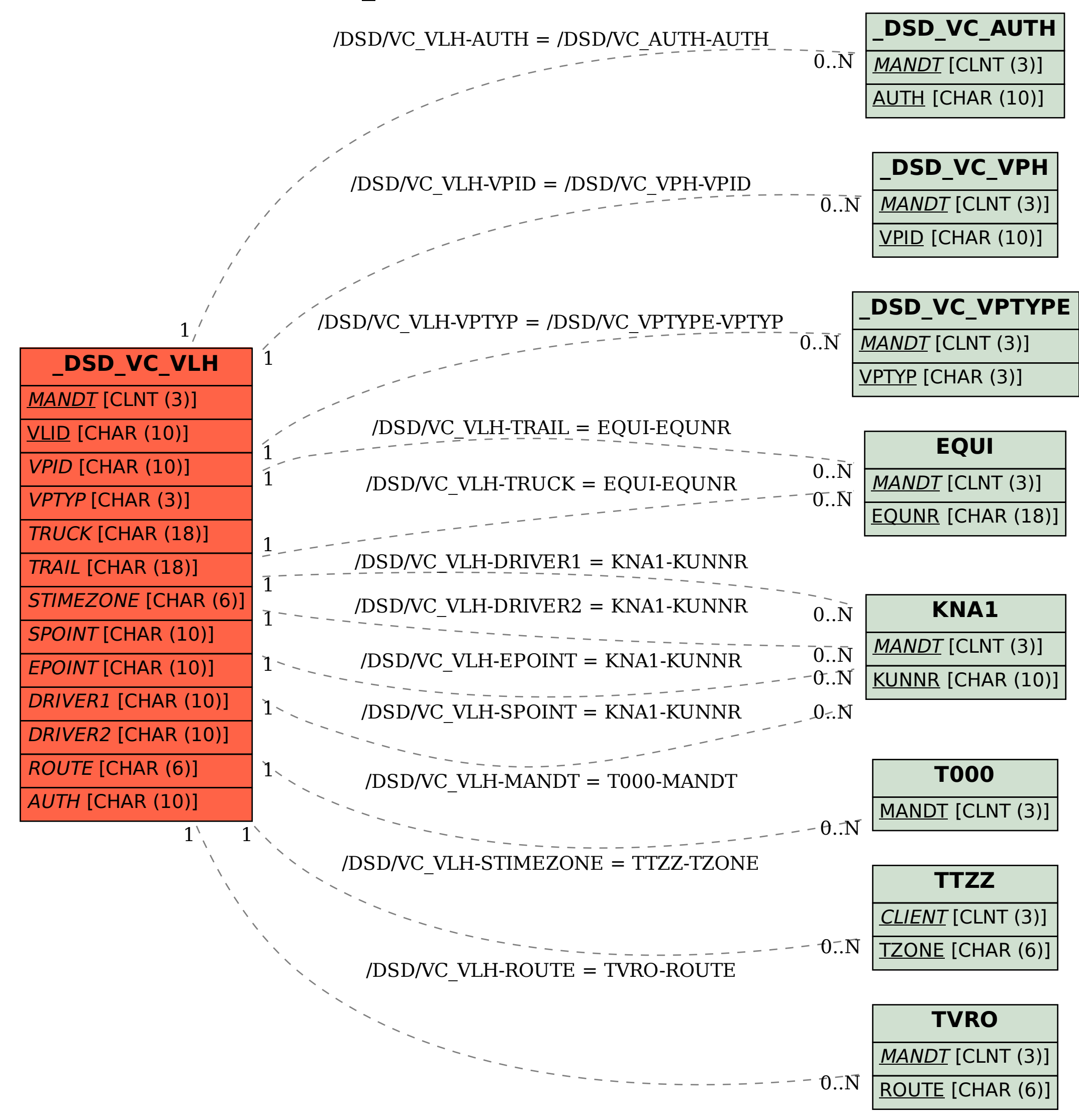